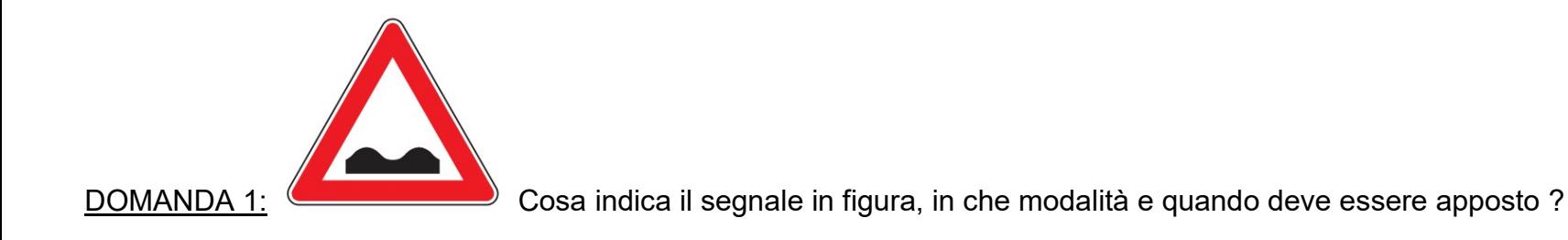

DOMANDA 2: Il candidato descriva cosa si intende per binder ed il suo utilizzo nell'ambito delle pavimentazioni stradali.

DOMANDA 3: Nell'ambito dei lavori pubblici quali sono i livelli di progettazione previsti dalla norma e i contenuti ?

DOMANDA 4: Il candidato riproduca la seguente pianta utilizzando il programma CAD in dotazione della Provincia.

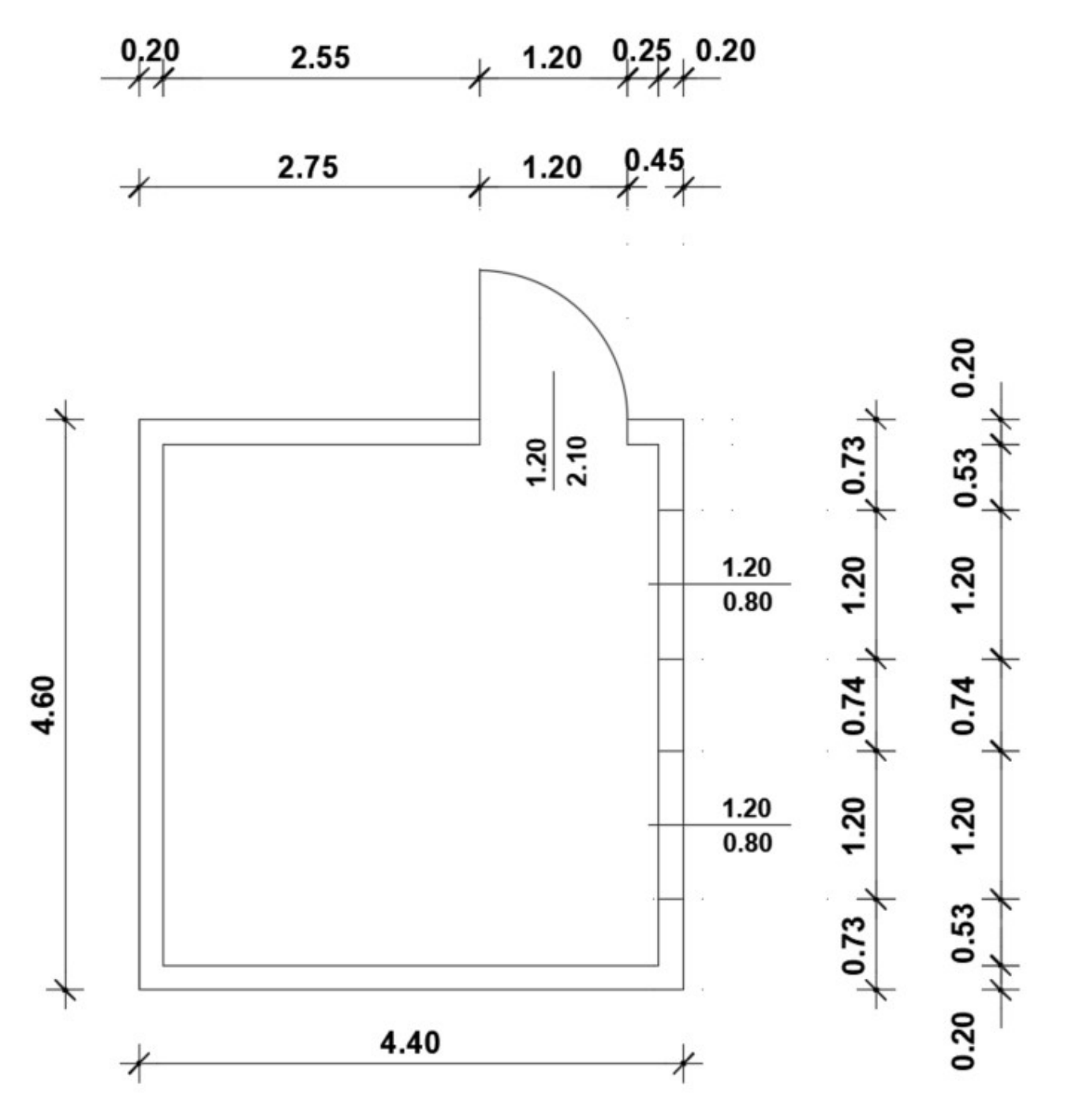

Il disegno dovrà essere eseguito con unità di misura in cm.

DOMANDA 6: The Republic recognises and guarantees the inviolable rights of the person, as an individual and in the social groups where human personality is expressed.

I muri e gli infissi dovranno essere disegnati con appositi layer, aventi spessore di linea di 0.20 mm e 0.09 mm rispettivamente.

Determinare la superficie interna della stanza con l'apposito comando del programma CAD, da riportare all'interno della pianta creando un testo.

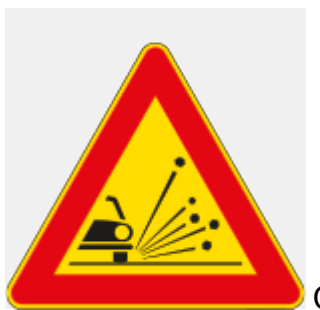

DOMANDA 1: COLLECTIVITY Cosa indica il segnale in figura, in che modalità e quando deve essere apposto ?

DOMANDA 2: Il candidato descriva cosa si intende per tappeto di usura ed il suo utilizzo nell'ambito delle pavimentazioni stradali.

DOMANDA 3: Quali sono le principali modalità di affidamento per un lavoro pubblico ?

DOMANDA 4: Il candidato riproduca la seguente pianta utilizzando il programma CAD in dotazione della Provincia.

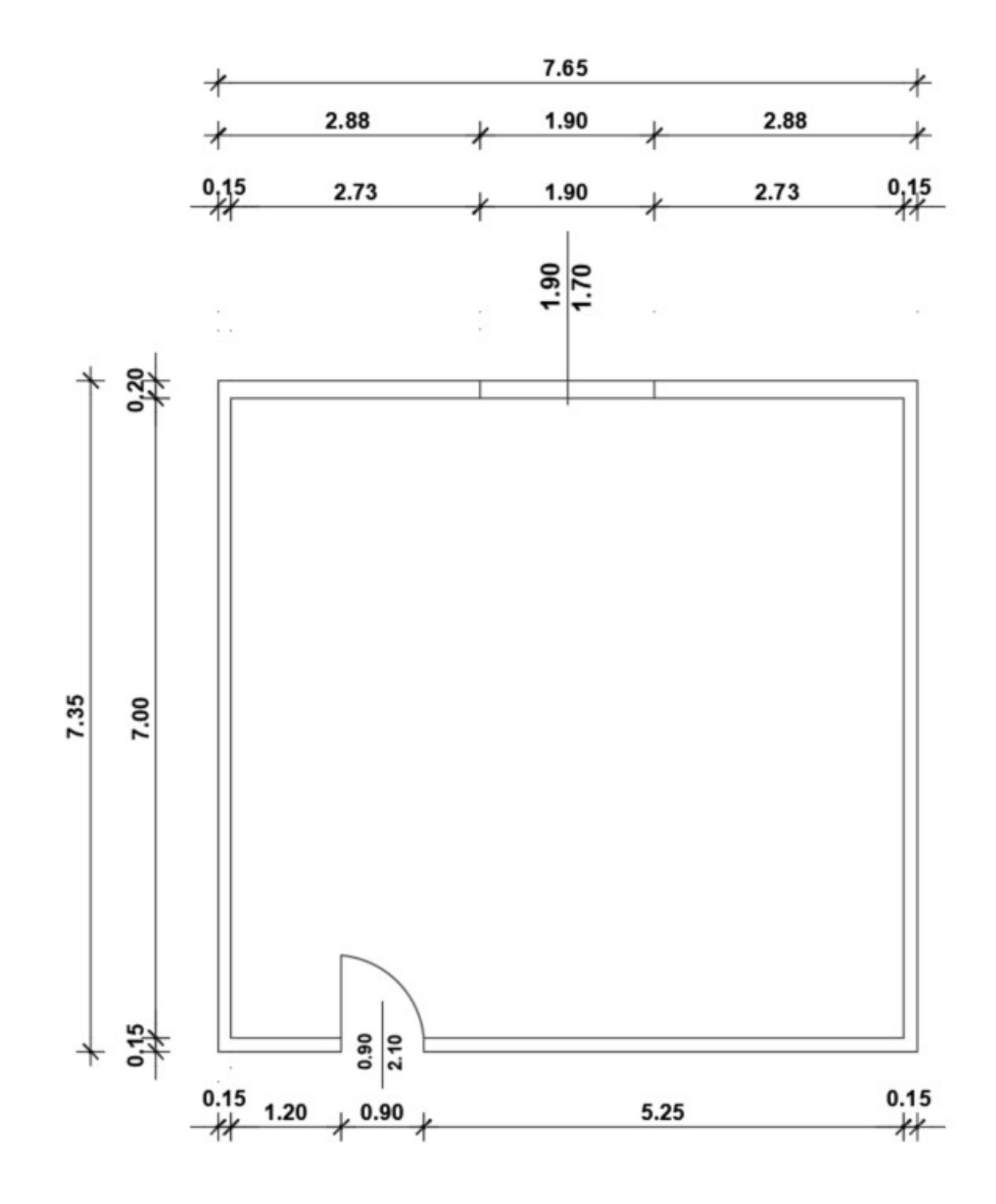

Il disegno dovrà essere eseguito con unità di misura in cm.

DOMANDA 6: All citizens have equal social dignity and are equal before the law, without distinction of sex, race, language, religion, political opinion, personal and social conditions.

I muri e gli infissi dovranno essere disegnati con appositi layer, aventi spessore di linea di 0.40 mm e 0.15 mm rispettivamente.

Determinare la superficie interna della stanza con l'apposito comando del programma CAD, da riportare all'interno della pianta creando un testo.

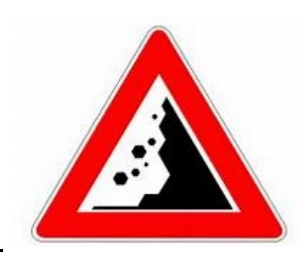

DOMANDA 1: COSA indica il segnale in figura, in che modalità e quando deve essere apposto ?

DOMANDA 2: Il candidato descriva cosa si intende per misto stabilizzato ed il suo utilizzo nell'ambito delle pavimentazioni stradali.

DOMANDA 3: Nell'ambito di un lavoro pubblico cosa si intende per affidamento diretto e quando si utilizza?

DOMANDA 4: Il candidato riproduca la seguente pianta utilizzando il programma CAD in dotazione della Provincia.

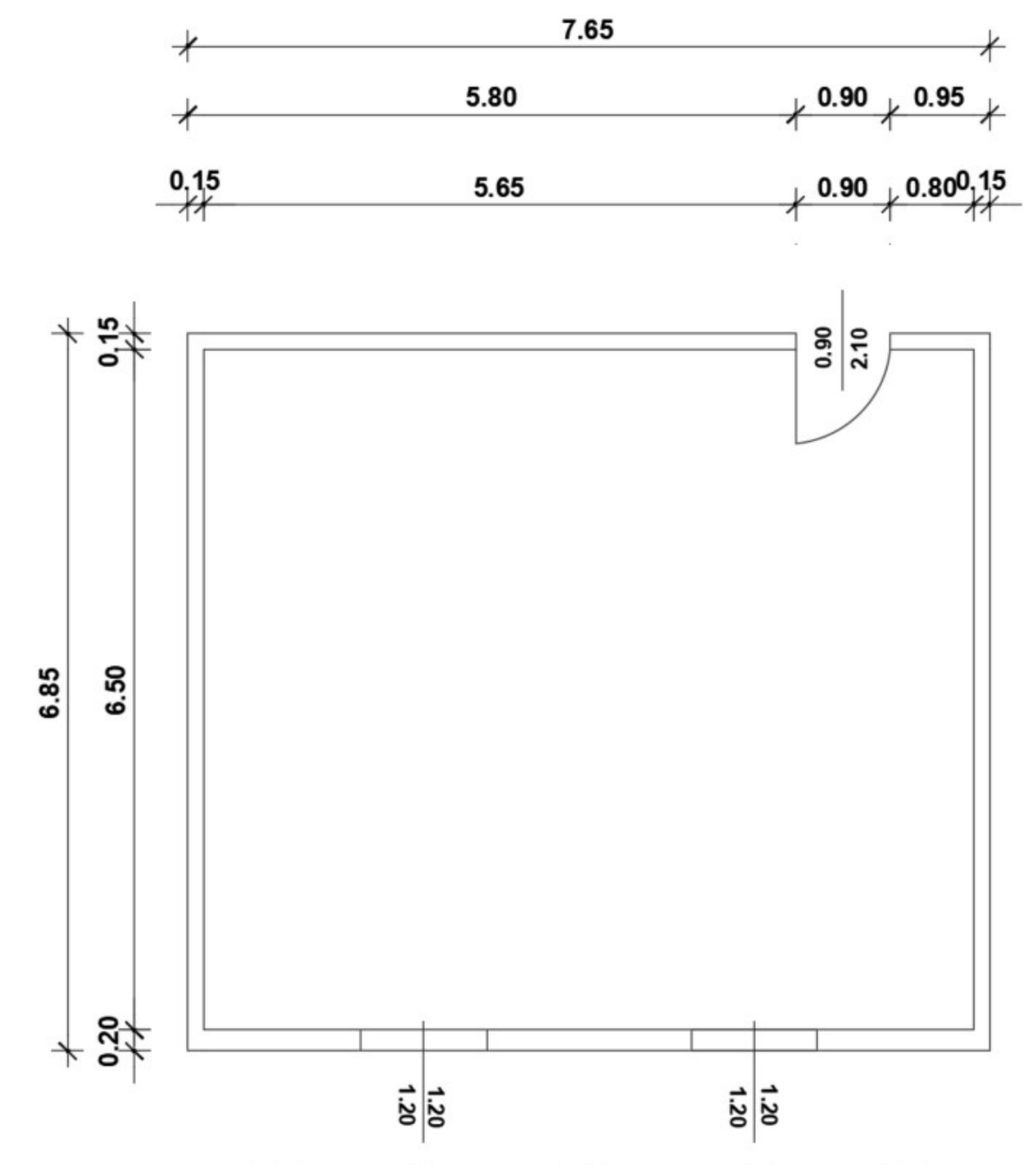

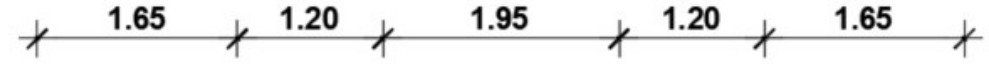

Il disegno dovrà essere eseguito con unità di misura in cm.

DOMANDA 6: The Republic, one and indivisible, recognises and promotes local autonomies, and implements the fullest measure of administrative decentralisation in those services which depend on the State.

I muri e gli infissi dovranno essere disegnati con appositi layer, aventi spessore di linea di 0.40 mm e 0.13 mm rispettivamente.

Determinare la superficie interna della stanza con l'apposito comando del programma CAD, da riportare all'interno della pianta creando un testo.

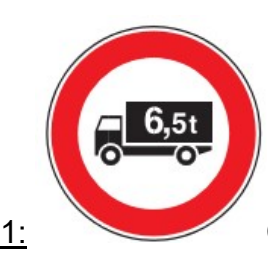

DOMANDA 1: Cosa indica il segnale in figura, quando deve essere apposto e in che modalità ?

DOMANDA 2: Il candidato descriva cosa si intende per misto cementato ed il suo utilizzo nell'ambito delle pavimentazioni stradali.

DOMANDA 3: Nell'ambito di un lavoro pubblico cosa si intende per procedura negoziata e quando si utilizza?

DOMANDA 4: Il candidato riproduca la seguente pianta utilizzando il programma CAD in dotazione della Provincia.

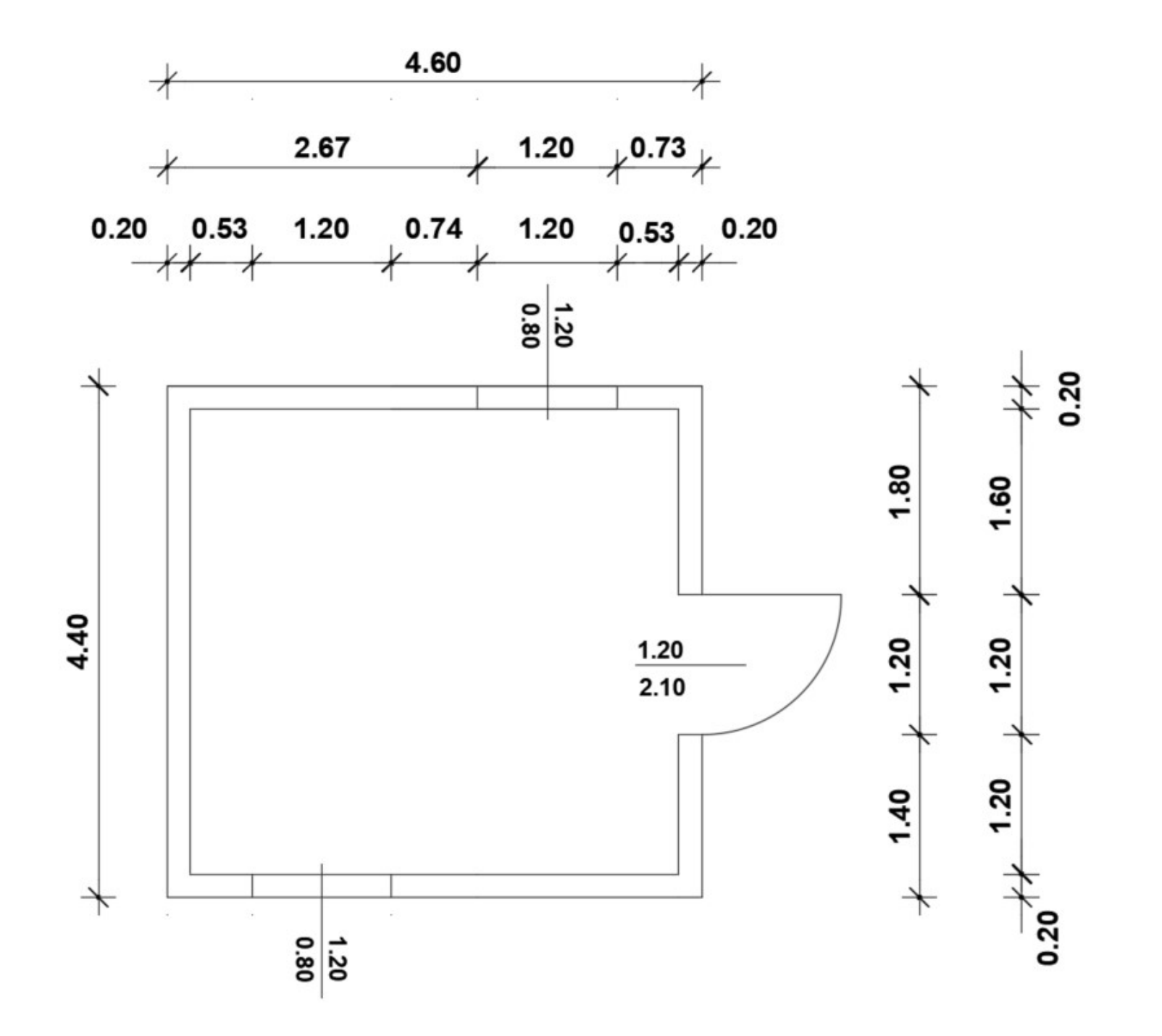

$$
\leftarrow
$$
 0.73 + 1.20 + 2.67 +

Il disegno dovrà essere eseguito con unità di misura in cm.

I muri e gli infissi dovranno essere disegnati con appositi layer, aventi spessore di linea di 0.20 mm e colori differenti.

Determinare la superficie interna della stanza con l'apposito comando del programma CAD, da riportare all'interno della pianta creando un testo.

DOMANDA 5: Salvare il file creato per la domanda precedente con le proprie iniziali creando una cartella sul desktop del computer.

DOMANDA 6: The freedom and confidentiality of correspondence and of every other form of communication is inviolable.

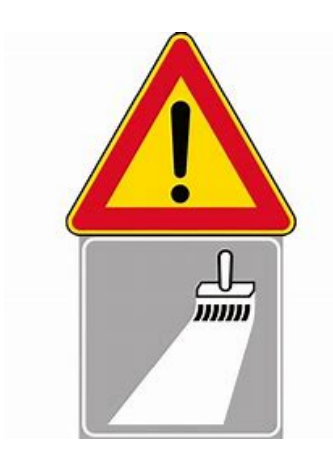

DOMANDA 1: Cosa indica il segnale in figura, in che modalità e quando deve essere apposto ?

DOMANDA 2: Il candidato descriva cosa si intende scarifica o fresatura ed il suo utilizzo nell'ambito delle pavimentazioni stradali.

DOMANDA 3: Nell'ambito di un lavoro pubblico quali sono i documenti contabili che devono essere redatti ?

DOMANDA 4: Il candidato riproduca la seguente pianta utilizzando il programma CAD in dotazione della Provincia.

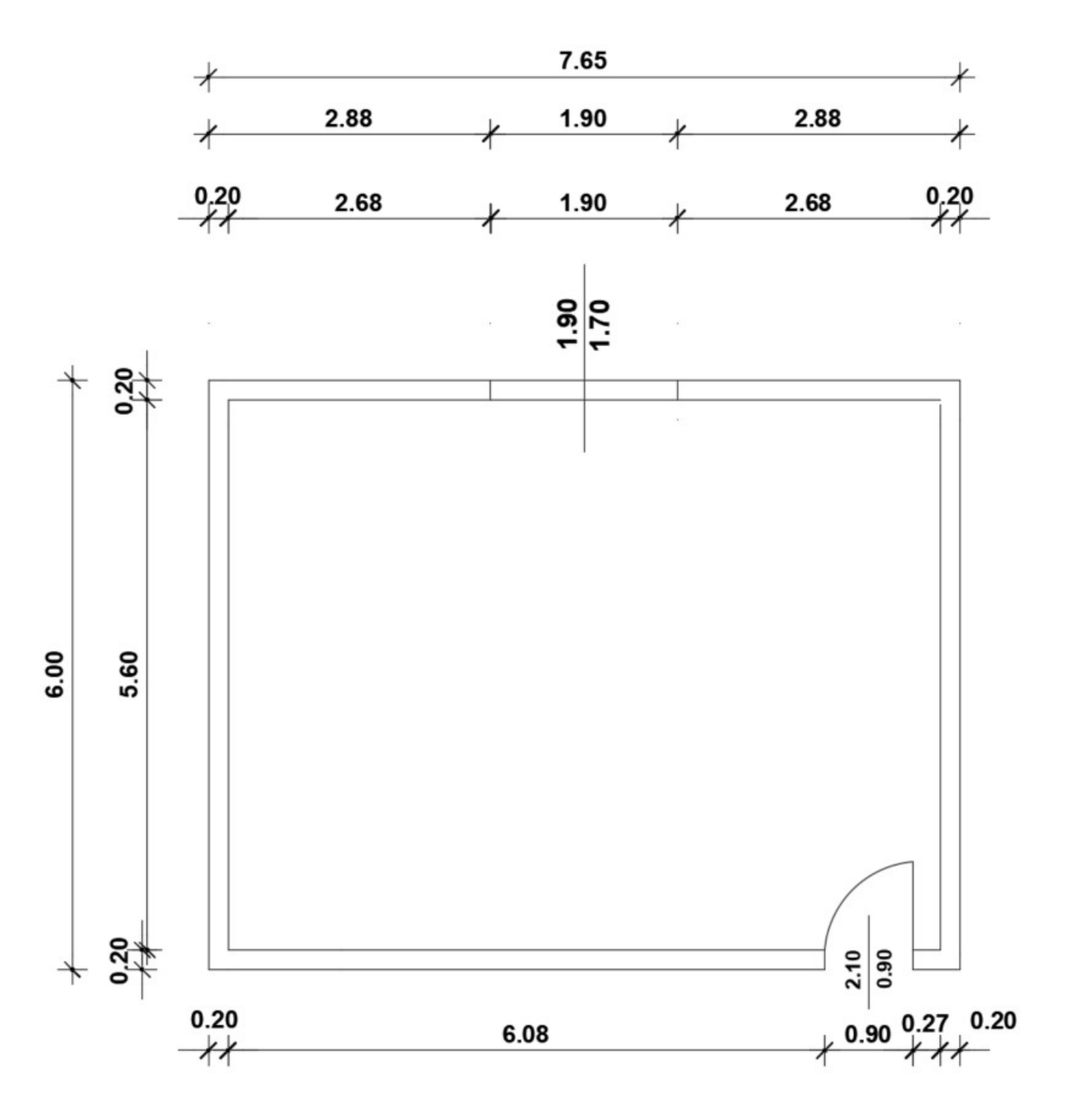

Il disegno dovrà essere eseguito con unità di misura in cm.

DOMANDA 6: Citizens have the right to form associations freely, without authorisation, for ends that are not forbidden to individuals by criminal law.

I muri e gli infissi dovranno essere disegnati con appositi layer con colori differenti, aventi spessore di linea di 0.20 mm e 0.13 mm rispettivamente.

Determinare la superficie interna della stanza con l'apposito comando del programma CAD, da riportare all'interno della pianta creando un testo.

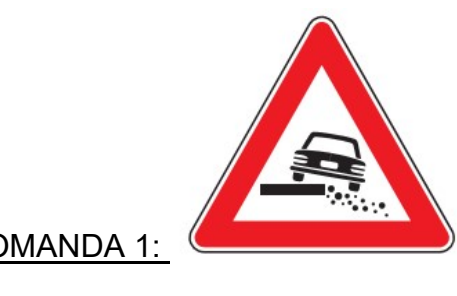

DOMANDA 1: COSA indica il segnale in figura, in che modalità e quando deve essere apposto ?

DOMANDA 2: Il candidato descriva cosa è una barriera stradale ed il suo utilizzo.

DOMANDA 3: Nell'ambito di un lavoro pubblico quali sono i documenti che devono essere redatti ?

DOMANDA 4: Il candidato riproduca la seguente pianta utilizzando il programma CAD in dotazione della Provincia.

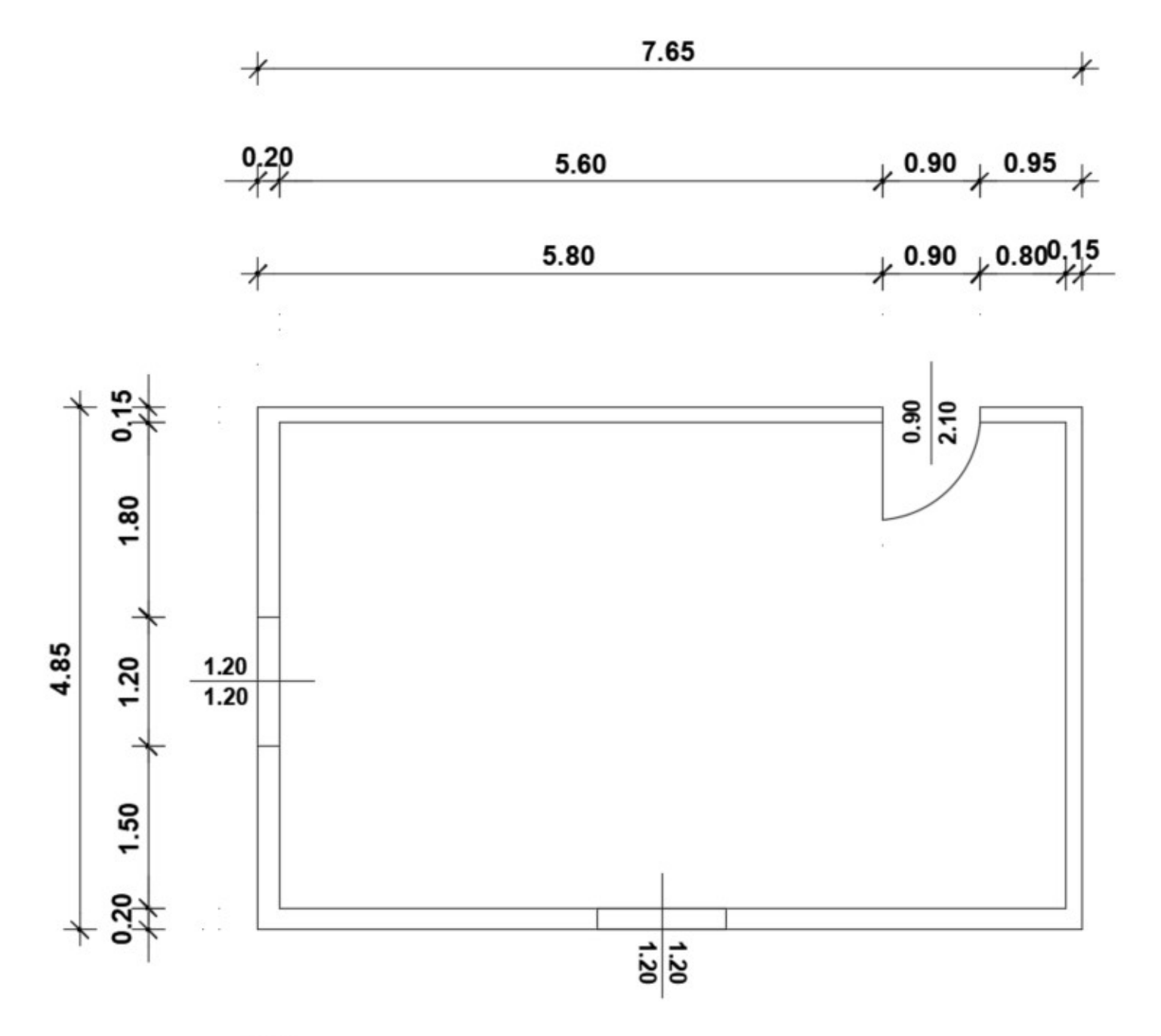

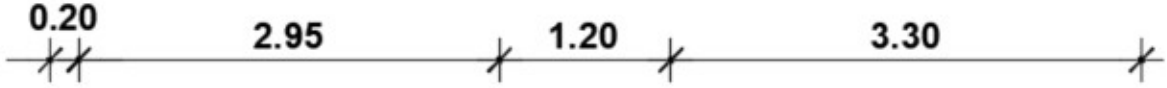

Il disegno dovrà essere eseguito con unità di misura in cm.

I muri e gli infissi dovranno essere disegnati con appositi layer, aventi spessore di linea di 0.30 mm e 0.15 mm rispettivamente e colori differenti. Determinare la superficie interna della stanza con l'apposito comando del programma CAD, da riportare all'interno della pianta creando un testo.

DOMANDA 5: Salvare il file creato per la domanda precedente con le proprie iniziali creando una cartella sul desktop del computer.

DOMANDA 6: All persons have the right to express freely their ideas by word, in writing and by all other means of communication.

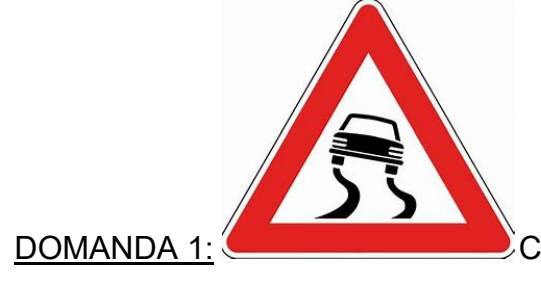

DOMANDA 1: Cosa indica il segnale in figura, in che modalità e quando deve essere apposto ?

DOMANDA 2: Il candidato descriva le caratteristiche delle reti paramassi ed il loro utilizzo.

DOMANDA 3: Il candidato descriva il Collaudo nell'ambito dei lavori pubblici.

DOMANDA 4: Il candidato riproduca la seguente pianta utilizzando il programma CAD in dotazione della Provincia.

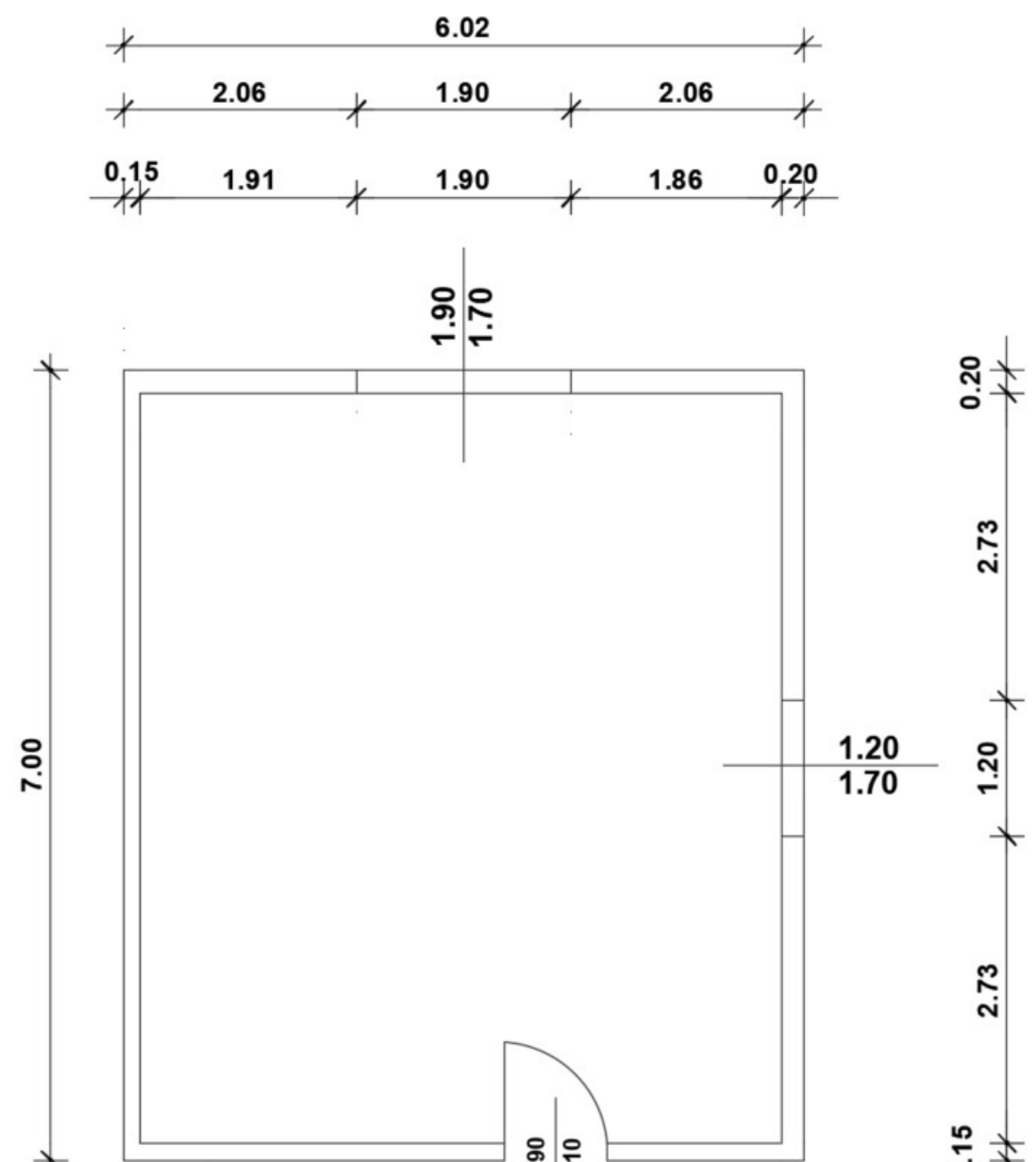

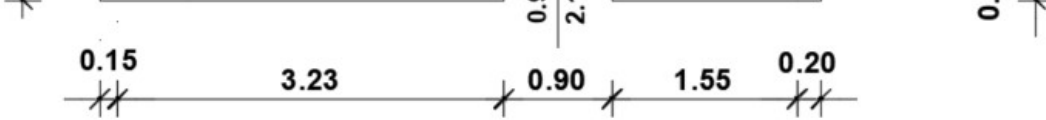

Il disegno dovrà essere eseguito con unità di misura in cm.

DOMANDA 6: The Republic safeguards health as a fundamental right of the individual and as a collective interest, and guarantees free medical care to the indigent.

I muri e gli infissi dovranno essere disegnati con appositi layer, aventi spessore di linea di 0.20 mm.

Determinare la superficie interna della stanza con l'apposito comando del programma CAD, da riportare all'interno della pianta creando un testo.

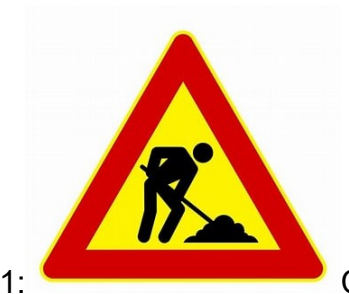

DOMANDA 1: Cosa indica il segnale in figura, in che modalità e quando deve essere apposto ?

DOMANDA 2: Il candidato descriva cosa si intende per strato di base ed il suo utilizzo nell'ambito delle pavimentazioni stradali.

DOMANDA 3: Nell'ambito di un lavoro pubblico descriva quali sono le soglie per la scelta del contraente.

DOMANDA 4: Il candidato riproduca la seguente pianta utilizzando il programma CAD in dotazione della Provincia.

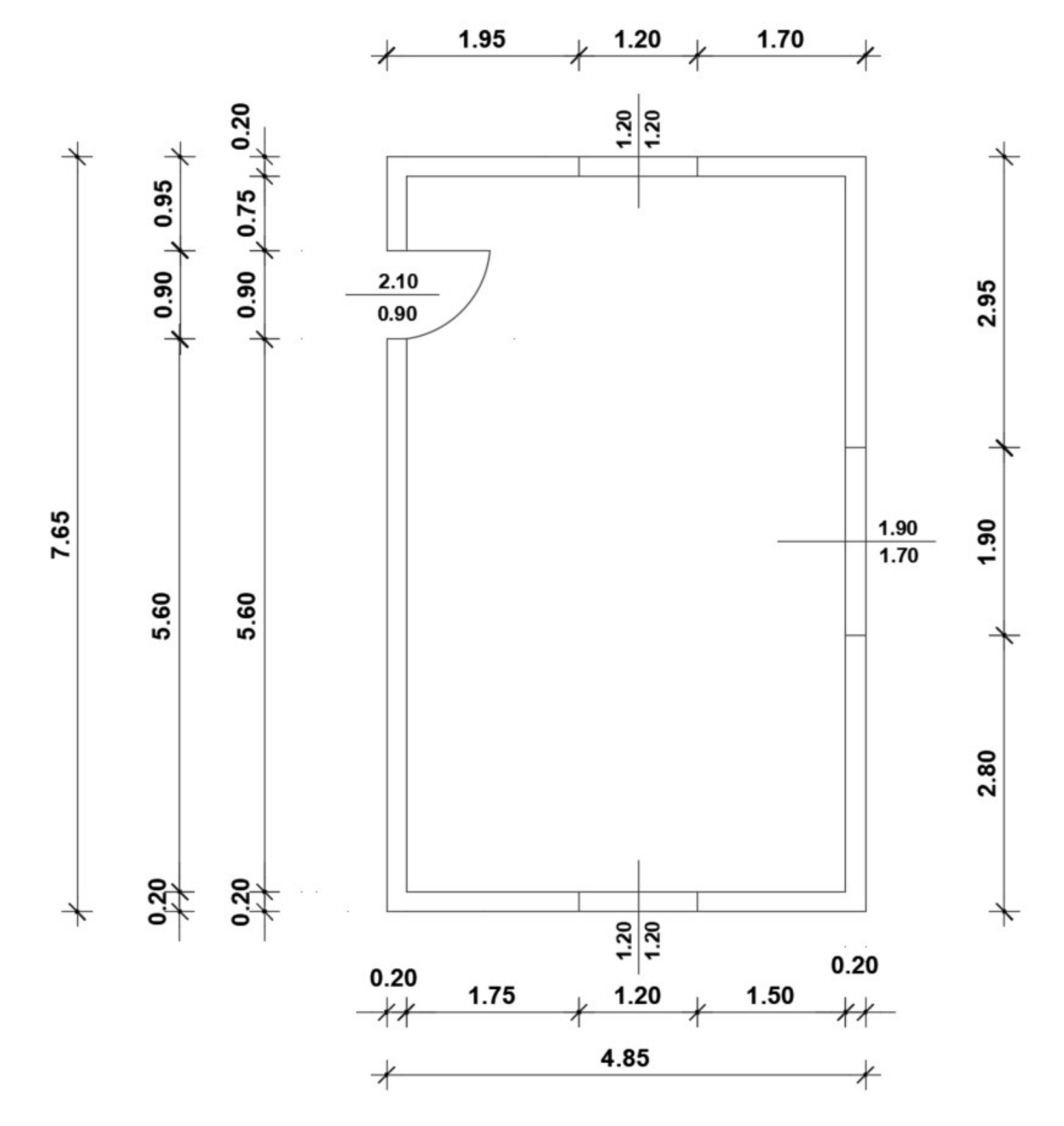

Il disegno dovrà essere eseguito con unità di misura in cm.

I muri e gli infissi dovranno essere disegnati con appositi layer, aventi spessore di linea di 0.30 e 0.09 rispettivamente.

Determinare la superficie interna della stanza con l'apposito comando del programma CAD, da riportare all'interno della pianta creando un testo.

DOMANDA 5: Salvare il file creato per la domanda precedente con le proprie iniziali creando una cartella sul desktop del computer.

DOMANDA 6: Every citizen unable to work and without the necessary means of subsistence has a right to welfare support.